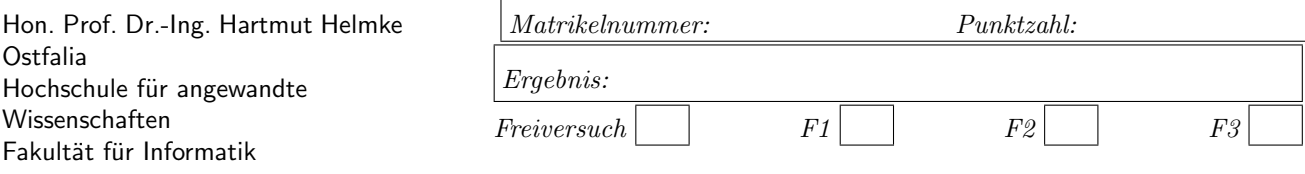

Klausur im WS 2017/18:

# Die verschiedenen Programmierparadigmen von  $C_{++}$  — Lösungen

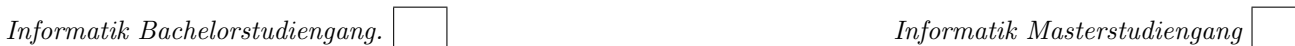

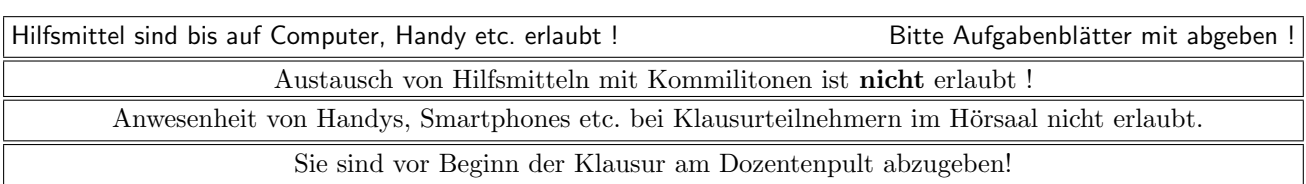

Bitte notieren Sie auf allen Blättern Ihren Namen bzw. Ihre Matrikelnummer.

Auf eine absolut korrekte Anzahl der Blanks und Zeilenumbrüche braucht bei der Ausgabe nicht geachtet zu werden. Dafür werden keine Punkte abgezogen.

Hinweis: In den folgenden Programmfragmenten wird manchmal die lokale Variable file sowie die globale Variable datei verwendet. Hierfür kann der Einfachheit halber die Variable cout angenommen werden. Die Variablen dienten bei der Klausurerstellung lediglich dem Zweck der Ausgabeumlenkung.

Meistens kann die Lösung direkt auf dem Aufgabenblatt notiert werden. Extrablätter bitte mit Namen und/oder Matrikelnummer versehen.

Gehen Sie davon aus, dass double 8 Bytes sowie int und Zeiger jeweils 4 Bytes im Speicher belegen. Die detaillierte Implementierung der Klasse string können Sie vernachlässigen. Nehmen Sie einfach 4 Byte (z.B. char[4]) an. Aufrufe von new sollen jeweils den nächsten zusammenhängenden ausreichend großen freien Speicherbereich beginnend bei den Adressen ab 7400 liefern. Die Speicherbelegung soll hier auf Stack und Heap jeweils von den tieferen zu den höheren Adressen verlaufen.

Wenn nicht anders angegeben, befinden wir uns jeweils im Namensraum std, d.h. using namespace std; dürfen Sie in jeder Codedatei annehmen.

## Geplante Punktevergabe

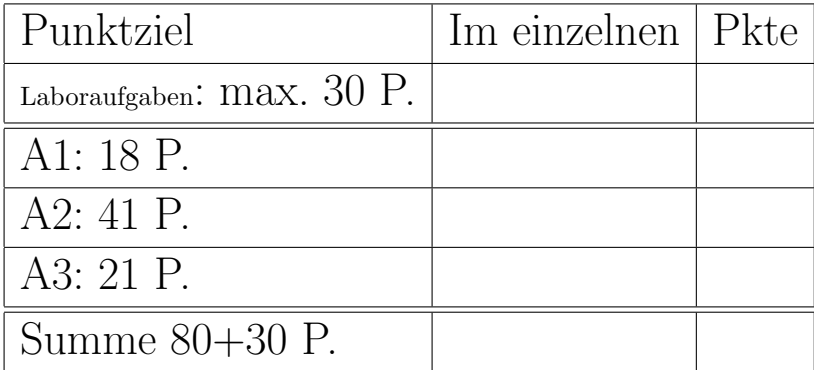

Die Klasse GuestBase wird in (fast) allen folgenden Aufgaben benötigt:

```
/∗ Basic information of guest,
which is stable during planing
∗/
class GuestBase{
public:
  GuestBase(int u, string n, int w);
   ~GuestBase();
  GuestBase(const GuestBase & cp);
   int GetWakeUpTime() { return wakeUpTime; }
   string GetName() { return name; }
  int GetUsageTime() { return usageTime; }
private:
   int wakeUpTime;
   string name;
   int usageTime;
```

```
};
```
Die zugehörigen Methoden zur Objekterzeugung und -zerstörung sind wie folgt definiert (wichtig sind vor allem die Ausgaben nach datei):

```
GuestBase::GuestBase(int u, string n, int w) {
   datei << "+B " << n << " ";
  wakeUpTime = w;
  name = n;usageTime = u;
}
GuestBase::~GuestBase() {
  datei << "-B " << name << " ";
}
GuestBase::GuestBase(const GuestBase & cp) {
  datei << "+CB " << cp.name << " ";
  wakeUpTime = cp.wakeUpTime;
  name = cp.name;
  usageTime = cp.usageTime;
}
```
Die Klasse Guest hat folgende Deklaration:

```
/∗ dynamic info of a guest, which changes
depending on sequence number of guest ∗class Guest{
public:
  Guest(int u, string n, int w);
   ~Guest();
  Guest(const Guest& cp);
  Guest(Guest&& cp);
   int GetWakeUpTime(){return pg->GetWakeUpTime();}
   string GetName() {return pg->GetName(); }
   int GetUsageTime() {return pg->GetUsageTime(); }
   int GetEntryTime() const { return entryTime; }
private:
   GuestBase* pg;
   int entryTime;
};
```
Die zugehörigen Methoden zur Objekterzeugung und -zerstörung sowie der Vergleichsoperator sind wie folgt definiert:

```
Guest:: Guest (int u, string n, int w) {
   datei << "+G ";
   pg = new GuestBase(u, n, w);
  entryTime = 23*60 + 59; // 23:59 Uhr
}
Guest::~Guest(){
   datei << "-G ";
   delete pg;
}
Guest::Guest(const Guest& cp) {
   datei << "+CG ";
   pg = new GuestBase(* ( cp.pg) );
  entryTime = cp.entryTime;
}
Guest::Guest(Guest&& cp) {
   datei << "+MG ";
  pg = cp.pg;entryTime = cp.entryTime;
  cp.pg = nullptr;}
bool operator<(Guest& g1, Guest& g2){
   return g1.GetUsageTime() < g2.GetUsageTime();
```
Außerdem gibt es noch den Ausgabeoperator:

}

```
ostream& operator<<(ostream& str, Guest& g){
   str << g.GetName() << ":";
   PrintAsTime(str, g.GetEntryTime());
   str << " (";
   PrintAsTime(str, g.GetWakeUpTime());
   str << ", " << g.GetUsageTime();
   str << ")";
   return str;
}
```
mit den zwei Hilfsfunktionen zur formatierten Zeitausgabe:

```
/∗ Ausgabe von t, wenn kleiner 10, dann
   mit vorangestellter 0 ∗/
void PrintWithZeros(ostream& str, int t){
   if (t < 10) {
      str << "0" << t;
   }
   else {
      str << t;
   }
}
/∗ gibt die Minuten eines Tages in Stunden
 und Minuten mit fuehrenden Nullen aus, also
 z.B. 604 ist : 10:04, 595 ist 09:55 ∗/
void PrintAsTime(ostream& str, int t){
   PrintWithZeros(str, t / 60);
   str << ":";
   PrintWithZeros(str, t % 60);
}
```
## Aufgabe 1: Schleifen und Lambda-Ausdrücke

ca. 18 Punkte a.) (2,5 P.) Zu welcher Ausgabe (in die hier erzeugte Datei) führt die Ausführung der folgenden Codezeilen?

In der gesamten Aufgabe 1 sollen Sie die Ausgaben nach datei, d.h., die Objekterzeugung und Objektzerstörung, nicht betrachten.

```
ofstream file ("prG2.txt", ios::out);
for (int i = 6; i < 9; +i) {
   Guest g1(i, "Hans", 600);
   file \lt g1. GetName() \lt " ";
}
```
### Lösung:

Hans Hans Hans

b.) (2,5 P.) Zu welcher Ausgabe (in die hier erzeugte Datei) führt die Ausführung der folgenden Codezeilen?

```
ofstream file ("prG3.txt", ios::out);
for (int i = 16; i > 12; --i) {
   Guest g1(i, "Paul", 600);
   file \lt g1. GetName() \lt ";
}
```
### Lösung:

Paul Paul Paul Paul

c.) (3 P.) Erklären Sie, warum eine const-Deklaration des Parameters g vom Typ Guest im Ausgabeoperator zu einem Syntaxfehler führen würde (Hinweis: siehe unglückliche Deklaration der Klasse Guest).

### Lösung:

Die Get-Methoden von Guest, die im Ausgabeoperator verwendet werden, sind nicht als const vereinbart. Hiervon wird aber zumindest eine im Ausgabeoperator aufgerufen. Dieses führt für eine const-Objekt aber zu einem Syntaxfehler.

d.) (3 P.) Ein Codebeispiel soll nun zunächst den Code des Ausgabeoperators verdeutlichen:

```
ofstream file ("prG1.txt", ios::out);
Guest g1(3, "Hans", 599);
Guest g2(6, "Petz", 610);
file \langle g1 \langle "\n\rangle" \langle g2 \langle "\n\rangle";
```
Die Ausführung dieser Zeilen führt zur Ausgabe:

Hans:23:59 (09:59, 3) Petz:23:59 (10:10, 6)

Zu welcher Ausgabe (in die hier erzeugte Datei) führt die Ausführung der folgenden Codezeilen?

```
vector<Guest> vg;
for (int i = 2; i < 5; +i) {
   // Kopie von Guest wird in Vektor gepackt
   vg.push_back(Guest(i, "Paul", 600));
}
ofstream file ("prG4.txt", ios::out);
for (auto iter : vg) {
   // nur usageTime bei jedem Gast anders
   file << iter << "\n";
}
```
### Lösung:

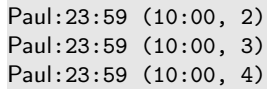

e.) (7 P.) Zu welcher Ausgabe (in die hier erzeugte Datei) führt die Ausführung der folgenden Codezeilen?

```
ofstream file ("prG5.txt", ios::out);
vector<Guest> vg;
for (int i = 1; i < 5; +i) {
   // Kopie von Guest wird in Vektor gepackt
   vg.push_back(Guest(i, "Paul", 600));
}
int sum = 0;
auto lambda =
   [&sum](Guest& g) {sum += g.GetUsageTime();};
sum = 0:
for_each (vg.begin(), vg.end(), lambda);
file \lt\lt "sum is " \lt\lt sum \lt\lt "\n";
sum = 0:
for_each (+)(vg.begin)), (vg.end())--, lambda);
file \lt\lt "sum is " \lt\lt sum \lt\lt "\n";
for_each ((vg.\text{begin}()++), (--vg.\text{end}()), lambda);
file \lt "sum is " \lt sum \lt "\n":
```
### Lösung:

sum is 10 sum is 9 sum is 15

### Aufgabe 2 : Instanzerzeugung

### ca. 41 Punkte

Für diese Aufgabe sind die bereits vorgestellten Methoden von GuestBase und Guest zur Objekterzeugung und -zerstörung und hier insbesondere die Ausgaben nach datei von Interesse.

a.) (3 P.) Welche Ausgabe (nach datei) ergibt der Aufruf von g1?

```
void g1(){
   GuestBase gu1(1, "Hans", 600);
   GuestBase gu2(5, "Paul", 602);
```
}

### Lösung:

```
+B Hans +B Paul -B Paul -B Hans
```
b.) (4 P.) Welche Ausgabe ergibt der Aufruf von g2?

```
void g2(){
  Guest gu1(1, "Elke", 600);
  Guest gu2(5, "Lola", 602);
}
```
### Lösung:

+G +B Elke +G +B Lola -G -B Lola -G -B Elke

c.) (3 P.) Welche Ausgabe ergibt der Aufruf von g5?

```
void g5(){
  GuestBase* pg1=new GuestBase(3, "Lora", 600);
  GuestBase* pg2 = pg1;
}
```
### Lösung:

+B Lora

d.) (3,5 P.) Welche Ausgabe ergibt der Aufruf von g6?

```
void g6() {
  GuestBase* pg1=new GuestBase(3, "Hake", 600);
  GuestBase g2 = *pg1; /*1*/}
```
### Lösung:

```
+B Hake +CB Hake -B Hake
```
e.) (6 P.) Veranschaulichen Sie grafisch die Stackund Heap-Speicherbelegung nach Ausführung der mit /\*1\*/ gekennzeichneten Programmzeile in g6. Nehmen Sie vereinfachend für string 4 Byte an (also wie  $char[4]$ .

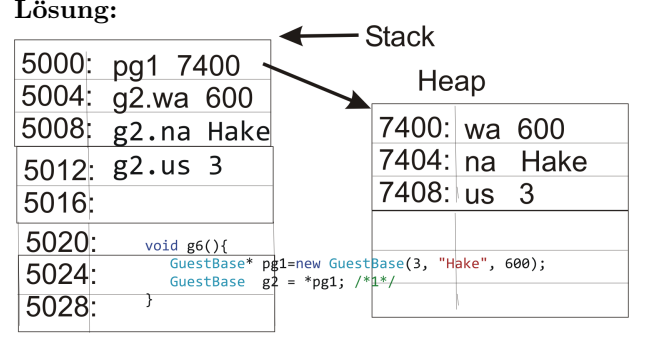

f.) (8 P.) Veranschaulichen Sie grafisch die Stackund Heap-Speicherbelegung nach Ausfuhrung von ¨ /\*1\*/ nach Aufruf von g4 (string wieder 4 Byte)?

```
void funk34(Guest g){
   datei << "funk34\n "; /∗1∗/
}
void g3(){
   Guest gu1(1, "Nora", 600);
  funk34(gu1);
   datei << "dann ";
   GuestBase gu2(6, "Petz", 610);
   datei << "Ende\n ";
}
void g4(){
   funk34(Guest(1, "Nora", 600));
   datei << "dann ";
   GuestBase gu2(6, "Petz", 610);
   datei << "Ende\n ";
}
```
### Lösung: **Stack** 5000: tmp.pg 0 Heap 5004: entry 1439 7400: wa 600  $5008$  g.pg 7400 7404: na Nora 5012: entry 1439 7408: us  $\mathbf{1}$  $5016:$  $\frac{\text{void} \text{ funk34(Gues)}}{\text{datei} \iff g} \{ \begin{array}{c} \text{min} \\ \text{rank3}\ \text{in} \end{array} \; ;$ 5020:  $void g4()$ 5024: Id g4(){<br>funk34(Guest(1, "Nora", 600));<br>datei << "dann";<br>GuestBase gu2(6, "Petz", 610);<br>datei << "Ende\n"; 5028:  $\lambda$

g.) (13,5 P.) Welche Ausgaben (nach datei) ergeben die Aufrufe von g3 und g4?

### Lösung:

```
+G +B Nora +CG +CB Nora funk34
 -G -B Nora dann +B Petz Ende
 -B Petz -G -B Nora
+G +B Nora +MG funk34
 -G -B Nora -G dann +B Petz Ende
 -B Petz
```
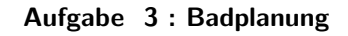

ca. 21 Punkte

a.) (5 P.) Zur Optimierung der Gästereihenfolge mit vollständiger Permutation wurde folgende Funktion implementiert:

```
double getBestSequenceByFullPermut(
   const vector<Guest>& inpSeq,
   vector<Guest>& bestSeq )
{
   int nFak = 1; // n Fakultaet
   for (int i = 0; i < inpSeq.size(); ++i) {
      nFak == (i + 1);
   }
   double bestSeqValue=1e14;// ganz schlechter Wert
   vector<Guest> testSeq = inpSeq;
   for (int i = 0; i < nFak; ++i) {
     double seqValue = evaluateSequence(testSeq);
      if (seqValue < bestSeqValue) {
         bestSeq = testSeq;
         bestSeqValue = seqValue;
     }
      // Bilde naechste Permutation
     createNxtPermutation(testSeq);
   \frac{1}{4} for i
   return bestSeqValue;
}
```
Zur Bestimmung der Laufzeiten für unterschiedliche Anzahl von Gästen dient das folgende Testprogramm:

```
void mainTestFullPermut() {
  for (int i = 10; i < 17; +i){
     vector<Guest> guests;
      // Erzeuge Sequenz mit i Guest
     for (int j = 0; j < i; ++j) {
        guests.push_back(
           Guest(i + j, "xyzu", 600 - 2 * j + i);
     }
     vector<Guest> bestSeq;
      // Laufzeitmessung
     K_TIMER timer; timer.start_timer();
     getBestSequenceByFullPermut(guests, bestSeq);
     cout << "Laufzeit fuer "
        << i << " Gaeste "
        << timer.stop_timer() << " sec\n";
  } // for i
}
```
Hierdurch wurden folgende Ausgaben ermittelt:

```
Laufzeit fuer 10 Gaeste 0.016 sec
Laufzeit fuer 11 Gaeste 0.171 sec
Laufzeit fuer 12 Gaeste 2.044 sec
Laufzeit fuer 13 Gaeste 8.159 sec
Laufzeit fuer 14 Gaeste 5.413 sec
Laufzeit fuer 15 Gaeste 8.487 sec
Laufzeit fuer 16 Gaeste 8.486 sec
```
Sie sehen, dass die Laufzeiten zunächst exponentiell mit der Anzahl der Gäste wachsen, aber bereits beim Übergang von 12 nach 13 Gästen scheint etwas nicht zu stimmen. Finden Sie in der Funktion getBestSequenceByFullPermut den Fehler. Hinweis: 13! ≈  $6,2270 * 10^9 > 2^{31}$ . Wie kann der Fehler korrigiert werden? Lösung:

nFak ist vom Typ int. Hiermit lassen sich nur Zahlen bis  $2^{31} - 1$  darstellen. 13! ist aber bereits größer, sodass es zu einem Uberlauf kommt. Zur Darstellung von ¨ 13! würden eigentlich mindestens 33 Bits (ohne Vorzeichenbit) benötigt. n! wird somit zu  $n!13 \text{ modulo } 2^{31}$ ermittelt, was in etwa um einen Faktor 3 kleiner als der tatsächliche Wert von 13! ist. Bei 14! ist der Wert bereits um den Faktor von ca. 40 kleiner als der tatsächliche Wert. In der zweiten for-Schleife ist i auch vom Typ int. Somit sind zumindest die Typen kompatibel, aber das ist hier unwichtig. nFak hat bereits den falschen Wert.

Zur Behebung des Fehlers müssten nFak und i in der zweiten for-Schleife zumindest als long long oder noch besser als unsigned long long vereinbart werden. Zumindest für  $n=20$  könnte mit 64 Bit die Faktulät berechnet werden.

Noch besser wäre natürlich komplett auf die Berechnung der Fakultät zu verzichten. Der Algorithmus basiert ja ohnehin auf der Annahme, dass nach n! Aufrufe wieder die gleiche Permutation erzeugt wird. Man könnte sich somit die erste Permutation merken und sobald die wieder auftaucht abbrechen, allerdings kostet die Überprüfung etwas Laufzeit. Ob das aber entscheident ist, mag jeder selbst entscheiden, wenn man bei 20! ohnehin mit 322 Jahren Laufzeit rechnen muss, wenn man annimmt, dass 12! zwei Sekunden Rechenzeit benötigt.

b.) (6 P.) Der folgende Code zur Berechnung von n! (n Anzahl der Gäste)

```
int nFak = 1;
for (int i = 0; i < guests. size (); ++i) {
  nFak == (i + 1);}
```
ist (in der vorliegenden Implementierung von der Klasse Guests mit Ausgabe von Instanzerzeugung und -zerstörung) wesentlich schneller als

```
int j = 1; nFak = 1;
for (auto iter: guests) {
  nFak == (i++);
}
```
Warum ist das so? Begründen Sie Ihre Antwort. Beziehen Sie bei Ihrer Antwort auch die folgende for-Schleife ein:

```
for (vector<Guest>:: iterator iter1 = guests.begin();
   iter1 != guests.end(); ++iter1) {
  nFak == (i++);
}
```
Ist hier die Laufzeit eher vergleichbar mit der ersten oder der zweiten Implementierung (auto iter : guests)?

### Lösung:

In auto iter : guests ist iter vom Typ Guest, d.h. es wird für jeden Wert von iter der Kopierkonstruktor von Guest und anschließend von GuestBase aufgerufen und hier erfolgt jedes Mal auch noch eine Ausgabe nach datei. (Destruktoren mit Ausgaben werden auch noch jeweils aufgerufen.) Dieses ist natürlich wesentlich langsamer als das hochzählen eines int. Die Lösung über Iteratoren ist somit mit dem Hochzählen des int vergleichbar. Iteratoren werden im Wesentlichen als Pointer implementiert. Hier erfordert die Erzeugung per Konstruktor kaum zusätzlichen Aufwand. Die Lösung über Iteratoren wird ggf. geringfügig langamer als über int sein, aber wesentlich schneller als über Insanzen von Guest.

c.) (10 P.) Implementieren Sie die Template-Funktion MyMinElement, die das Minimum entsprechend dem dritten Argument in einem Container bestimmt, der durch zwei Iteratoren beschrieben wird.

Die folgenden Aufrufe sollen also möglich sein:

```
vector<Guest> guests;
vector<int> iVec;
```

```
// minimales Element mit operator<
auto minIter = MyMinElement(
   guests.begin(), guests.end(), less<>() );
datei << "Min guests is " << *minIter << "\n";
int v = 0;
// Minimum ungleich v bestimmen
auto minIter2 = MyMinElement(iVec.begin(), iVec.end(),
   [v] (int a, int b) {
   if (a == v) { return false; }
   else if (b == v) { return true; }
   else return a < b; }
);
```
## Lösung:

```
template<typename Iter, typename Pr>
inline Iter
MyMinElement (Iter _First, Iter _Last, Pr _Pred )
{ // find smallest element, using _Pred
   Iter _Found = _First;
   if (First := Last)for (; ++ First != Last;)
     if (Pred(*_First, *Found)) {
        -Found = -First;
     }
  }
  return (Found);
}
```